# Banderole

für den HFX®-Displayschwamm Color

**Technisches Datenblatt**

# **Druckstandskizze**

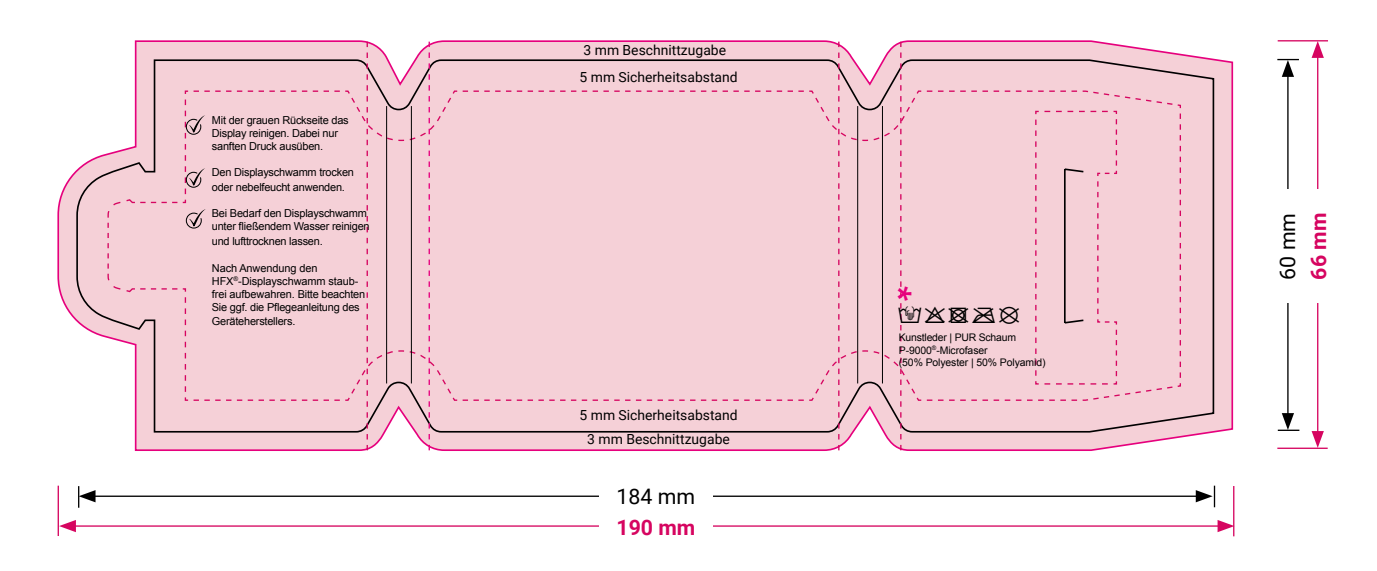

**Gestaltungsbeispiel**

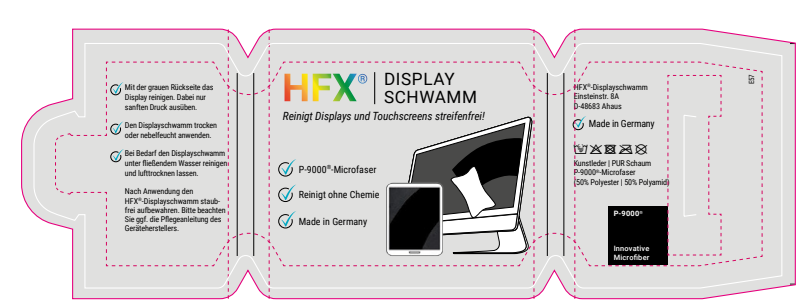

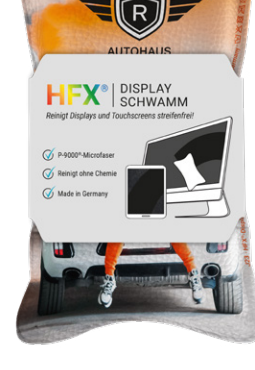

Druckansicht Ansicht der fertigen Banderole

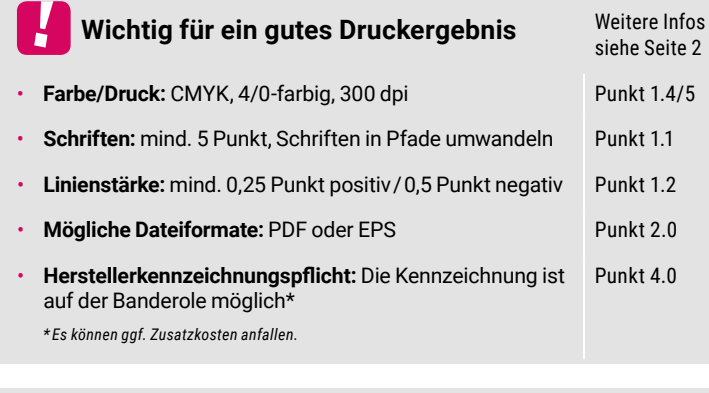

**Layoutvorlagen:** Sparen Sie sich Zeit und Mühe und fragen Sie nach unseren kostenlosen Layoutvorlagen.

**Weitere Informationen**

**Bitte bereiten Sie Ihre Druckdaten nach den hier beschriebenen Vorgaben auf. Wenn diese nicht eingehalten wurden, können wir leider keine Haftung für das Druckergebnis übernehmen.**

 **= Druckfläche** ca. 190 x 66 mm inkl. 3 mm Beschnittzugabe

 **= Sicherheitsabstand** 

\* **= Pflichtangabe!**

**= Endformat** der Banderole ca. 184 x 60 mm

 sichtbar werden (siehe S. 2: 1.6).

 Textilkennzeichnung und Pflegehinweise

 Wichtige Elemente wie Logos oder Texte nicht näher zum Seitenrand platzieren. Standtoleranzen von +/- 2 mm können z.B. bei Rahmen, Balken oder anderen gleichmäßig positionierten Elementen am Rande des fertigen Produktes

# 1.0 Druckdaten richtig anlegen

# 1.1 Schriften

Damit eine gute Lesbarkeit und ein sauberes Druckbild gewährleistet ist, sind die Mindestschriftgrößen einzuhalten. Die Werte variieren je nach Produkt und sind auf Seite 1 im Datenblatt des jeweiligen Produktes angegeben. Bitte wandeln Sie die Schriften vor der Ausgabe als Pfade/Kurven um oder liefern Sie uns alle verwendeten Schriften mit.

# 1.2 Linienstärken (auch bei Grafiken)

Dunkle Linien auf hellem Hintergrund sowie helle Linien auf dunklem Hintergrund haben je eine Mindeststärke. Die Werte variieren je nach Produkt und sind auf Seite 1 im Datenblatt des jeweiligen Produktes angegeben.

# 1.3 QR-Code

Der QR-Code muss einen ausreichenden Kontrast zwischen Vordergrund und Hintergrund haben. Optimal angelegt ist dieser in 100 % Schwarz auf weißem Hintergrund. Achten Sie auf eine ausreichende Größe. Je kleinteiliger der QR-Code ist, desto schlechter ist er einlesbar.

# 1.4 Auflösung mind. 300 dpi

Die Auflösung der Druckdaten muss mindestens 300 dpi betragen, da Ihre Daten sonst im Druck pixelig bzw. unscharf erscheinen werden.

# 1.5 Farbmodus CMYK

Druckdaten werden von uns im CMYK-Farbraum verarbeitet und sind daher auch so anzulegen.

HKS-, Pantone- und andere Volltonfarben werden innerhalb des CMYK-Farbraums lediglich simuliert und können daher nur annähernd wiedergegeben werden.

# 1.5.1 Farben für den Siebdruck

Druckfarben für den Siebdruck immer mit Farbwerten von 100% anlegen (z.B. 100% Schwarz oder 100% eines bestimmten Pantonefarbtons), da es bei Farbabstufungen oder Farbverläufen zu unschönen Druckergebnissen kommen kann.

#### 1.6 Sicherheitsabstand

Der Sicherheitsabstand dient dazu, produktionstechnisch bedingte Toleranzen auszugleichen, ein sauberes Druckbild zu gewährleisten und sicher zu stellen, dass keine wichtigen Elemente in der Weiterverarbeitung an- oder abgeschnitten werden. Daher sollte der Sicherheitsabstand zum Seitenrand unbedingt eingehalten werden. Die Werte variieren je nach Produkt und sind auf Seite 1 im Datenblatt des jeweiligen Produktes angegeben.

#### 1.7 Beschnittzugabe

Die Beschnittzugabe ist der Bereich der Druckdaten, der über das Endformat hinaus gehen muss. Er wird benötigt, um einen randabfallenden\* Druck realisieren zu können. In der Weiterverarbeitung wird die Beschnittzugabe abgeschnitten. Die Beschnittzugabe ist nicht mit dem Sicherheitsabstand zu verwechseln. Die Werte variieren je nach Produkt und sind, falls notwendig, auf Seite 1 im Datenblatt des jeweiligen Produktes angegeben.

*\*randabfallend = Elemente die bis an den äußeren Rand des Endformates gehen*

# 2.0 Mögliche Dateiformate

# 2.1 PDF, TIFF, JPEG, EPS oder AI

Die Druckdaten sind im PDF-, TIFF- oder JPEG-Format (nicht JPEG 2000) anzulegen. Bilddateien, die in einem Bildbearbeitungsprogramm wie Photoshop erstellt wurden, sind als TIFF- oder JPEG-Dateien ohne Alpha-Kanäle und ohne Freistellungspfade zu speichern. Bei JPEG-Dateien stellen Sie die Bildqualität auf den maximalen Wert (in Photoshop 10-12), als Format-Option verwenden Sie Baseline (Standard).

#### 2.2 PDF-Vorgabe verwenden

Für Adobe InDesign/Illustrator ab CS3 laden Sie sich bitte diese [PDF-Vorgabe](https://polycleaninternationalgmbh.box.com/s/mja1mjm144jfghm4hoapcgklf9k8b9az) herunter. Bei anderen Programmen exportieren Sie Ihre Druckdaten als fortlaufende PDF-Datei entsprechend dem PDF/X-4:2010 Standard. Alle Schriften müssen eingebettet und die Anschnitteinstellungen des Dokuments markiert sein.

# 3.0 Material-, Druck- und Produktions-Toleranzen (auch bei Folgeaufträgen)

#### 3.1 Allgemeine Toleranzen bei Material, Druck und Produktion

Trotz sorgfältigter Herstellung sowie strenger Qualitätskontrollen können bei unseren Materialien und Drucken Toleranzen auftreten.

Diese können durch den Einsatz unterschiedlicher Materialien, Druckverfahren, Materialchargen oder Fertigungsverfahren bedingt sein.

# 3.2 Farbwiedergabe und Detailschärfe auf unterschiedlichen Druckmaterialien

Im Vergleich zu gestrichenen Druckpapieren oder -kartonagen ist der visuelle Eindruck einer Druckfarbe mit den gleichen Farbwerten z. B. auf der Microfaser oder Keramik ein etwas anderer.

Dies betrifft auch die Detailwiedergabe. Feine dunkle Linien auf hellem Hintergrund erscheinen auf der Microfaser wie auf der Keramik etwas dicker und feine helle Linien auf dunklem Hintergrund etwas dünner. Dies kann zu einer unterschiedlichen Kanten- bzw. Detailschärfe des Druckmotives führen.

Abhängig von der Beschaffenheit des jeweiligen Materials und dem eingesetzten Druckverfahren, sind die Unterschiede mehr oder weniger stark sichtbar und leider nicht ganz zu vermeiden.

#### 3.3 Microfaser / Microfaser rPET

Da es sich bei der Microfaser, sowie der Microfaser aus recyceltem Polyester, um ein textiles Gewebe handelt, sind bei der Verarbeitung Dehnungen und Schrumpfungen unvermeidbar. Dies kann auch zu Unregelmäßigkeiten in der Flächenform führen. Der Toleranzwert für Tuchformate beträgt +/- 3 %.

# 4.0 Herstellerkennzeichnung

#### 4.1 Seit 2011 schreibt der Gesetzgeber die sogenannte Herstellerkennzeichnung vor.

Entsprechend Abschnitt 2, § 6 des Produktsicherheitsgesetzes (ProdSG, Link: [www.gesetze-im-internet.de/prodsg\\_2011/\\_\\_6](https://www.gesetze-im-internet.de/prodsg_2021/__6.html).html) ist jedes Verbraucherprodukt dauerhaft mit einer Herstellerkennzeichnung sowie einer eindeutigen Kennzeichnung zur Identifikation des Produkts (z.B. Art.-Nr. oder Artikelname) zu versehen. Der Name des Herstellers (siehe 4.2) muss mit einer vollständigen postalischen und damit zustellfähigen Anschrift angebracht werden. Eine alleinige Angabe einer Postfachanschrift, E-Mail-Adresse oder URL/Domain ist nicht ausreichend.

Beachten Sie bitte, dass derjenige, der seine Kennzeichnung auf dem Produkt anbringt, alle Verantwortungen und Haftungspflichten gemäß dem ProdSG übernimmt.

#### 4.2 Wer bringt welche Angaben/Kennzeichnungen auf das Produkt?

• Wir als Hersteller bringen unsere Kennzeichnung auf das Produkt. Standardvorgehensweise beim ersten Korrekturabzug, sofern keine andere Angabe erfolgte.

• Der Werbemittellieferant tritt als Hersteller auf. Geben Sie hierzu bitte die entsprechende Händleranschrift und eine eindeutige Kennzeichnung zur Identifikation des Produkts (Artikelnummer/ Artikelbezeichnung) in der Druckdatei an.

• Der Endkunde/Werbende tritt als Hersteller auf. Geben Sie hierzu bitte die entsprechende Anschrift und eine eindeutige Kennzeichnung zur Identifikation des Produkts (Artikelnummer/ Artikelbezeichnung) in der Druckdatei an.

• Sie möchten auf die Kennzeichnung verzichten. Hierfür benötigen wir Ihre schriftliche Bestätigung von Ihnen/dem Kunden, die Haftung laut ProdSG liegt damit bei Ihnen/dem Kunden.

#### 4.3 Platzierung der Kennzeichnung

• Bei Produkten ohne Verpackung/Einleger, muss der Herstellernachweis auf dem Produkt stehen. Achten Sie dabei auf die Einhaltung der Mindestschriftgröße (siehe 1.1).

• Wenn Sie nicht möchten, dass die Kennzeichnung direkt auf das Produkt gedruckt wird, können Sie diese z.B. auf eine Einlegekarte oder Einzelverpackung bzw. alternativ auf ein Etikett drucken lassen. Die Möglichkeiten der Platzierung variieren je nach Produkt. Details siehe Seite 1 des jeweiligen technischen Datenblattes. Hierbei fallen eventuell Zusatzkosten an.

#### Andruck-/Produktionsmuster

Um sicher zu gehen wie Ihr fertiges Produkt aussehen wird und eventuelle Fehler rechtzeitig zu erkennen, erstellen wir Ihnen gerne ein kostenpflichtiges Andruck-/Produktionsmuster. Empfehlenswert ist dies besonders bei größeren Bestellmengen oder hoher Farbpriorität.